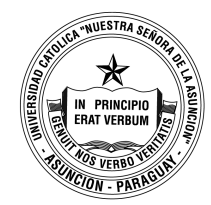

Universidad Católica "Nuestra Señora de Asunción" Sede Regional Asunción Facultad de Ciencias y Tecnología

Departamento de Ingeniería Electrónica e Informática Especialización en Desarrollo Web

## SCM CON GIT

CÓDIGO: NOMBRE DEL CURSO: Desarrollo Web CARGA HORARIA TOTAL: 24

#### OBJETIVOS DE LA MATERIA:

Otorgar el conocimiento y las herramientas necesarias para trabajar en un equipo de desarrolladores que utilizan como herramienta de administración de código fuente Git.

El alumno adquirirá las siguientes competencias:

- 1. Entender la razón por la cual se utiliza un SCM.
- 2. Comprender la diferencia entre un SCM centralizado y otro distribuido.
- 3. Crear o clonar repositorios para trabajar.
- 4. Utilizar las características principales de Git para el desarrollo de software. Realizar commits, branchs, merges, etc.
- 5. Comprender que es un workflow de trabajo y como utilizar o definir uno en Git.
- 6. Conocer y utilizar repositorios de código Git para trabajar en proyectos que se desarrollan y corren en la nube.

#### SÍNTESIS DEL PROGRAMA:

- 1. Contexto histórico y motivos por los cuales se utiliza un SCM.
- 2. Conceptos básicos sobre SCM y Git.
- 3. Utilización básica del Git durante el ciclo de desarrollo.
- 4. Branching y merging.
- 5. Trabajar con repositorios remotos.
- 6. Visualización y buenas prácticas.
- 7. Configuración de un servidor autoritavio Git (Gitblit).
- 8. Workflow de trabajos con Git.
- 9. Git en la nube.

# CONTENIDOS CURRICULARES

- 1. Contexto histórico y motivos por los cuales se utiliza un SCM
	- a) Rápida historia del desarrollo de software
	- b) Historia de los SCM. Desde sus inicios hasta hoy
- 2. Conceptos básicos sobre SCM y Git
	- a) Que es un SCM
	- b) Cuales tipos existes. Cuáles son sus pros y contras.
	- c) Cuáles son las herramientas más utilizadas por tipo de SCM
	- d) Que es Git y en qué se diferencia del resto de las opciones
- 3. Utilización básica del Git durante el ciclo de desarrollo
	- a) Clonar o inicializar repositorios
	- b) Trabajar con el repositorio local: Add, Commit, revert, etc
- 4. Branching y merging
	- a) Utilizar branches locales
	- b) Realizar merging locales
- 5. Trabajar con repositorios remotos
	- a) Operaciones remotas: pull, push, fetch, etc
	- b) Repositorios remotos
- 5. Visualización y buenas prácticas
	- a) Visualización de estado
	- b) Visualización de log
	- c) Buenas prácticas
- 6. Configuración de un servidor autoritativo Git (Gitblit)
	- a) Conceptos básicos
	- b) Instalar y configurar un servidor Gitblit
- 7. Workflow de trabajos con Git
	- a) Qué es un workflow
	- b) Definir y utilizar workflows
- 8. Git en la nube
	- a) Soluciones existentes en la nube: Github

### ESTRATEGIAS DE APRENDIZAJE Y ACTIVIDADES ADECUADAS PARA LOGRAR OBJETIVOS EN EL TIEMPO DISPONIBLE

#### TRABAJOS COMPLEMENTARIOS QUE SE DESARROLLAN DURANTE LA MATERIA:

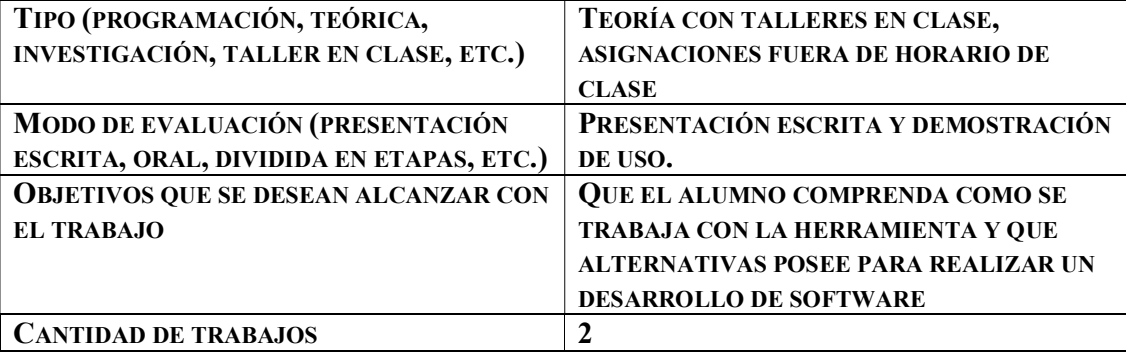

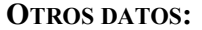

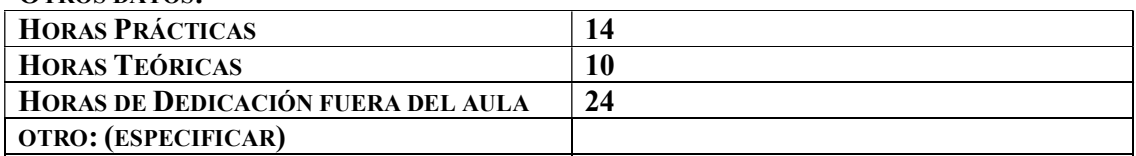

## METODOLOGÍA DE EVALUACIÓN:

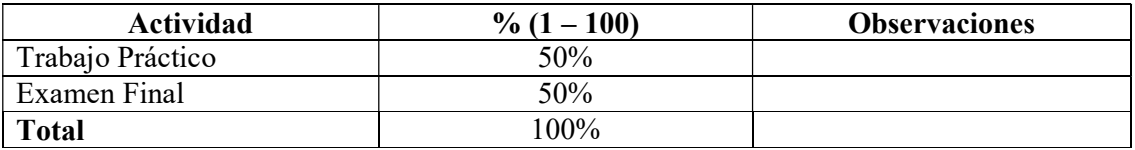

## BIBLIOGRAFÍA:

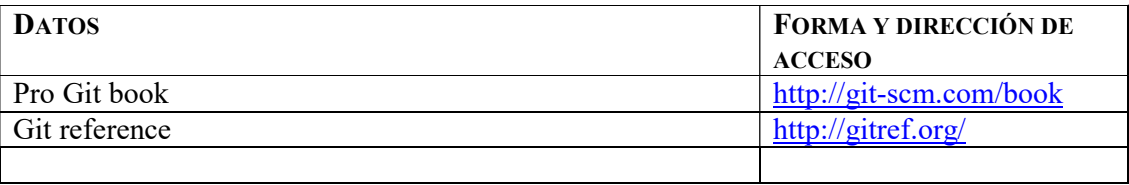

#### RESPONSABLE Y FECHA DE LA REDACCIÓN:

Humberto Aquino – Guillermo Zacur, 2014

DEPARTAMENTO DE ELECTRÓNICA E INFORMATICA.